## **Mandant:**

## **Bestand Feldinventar zum**

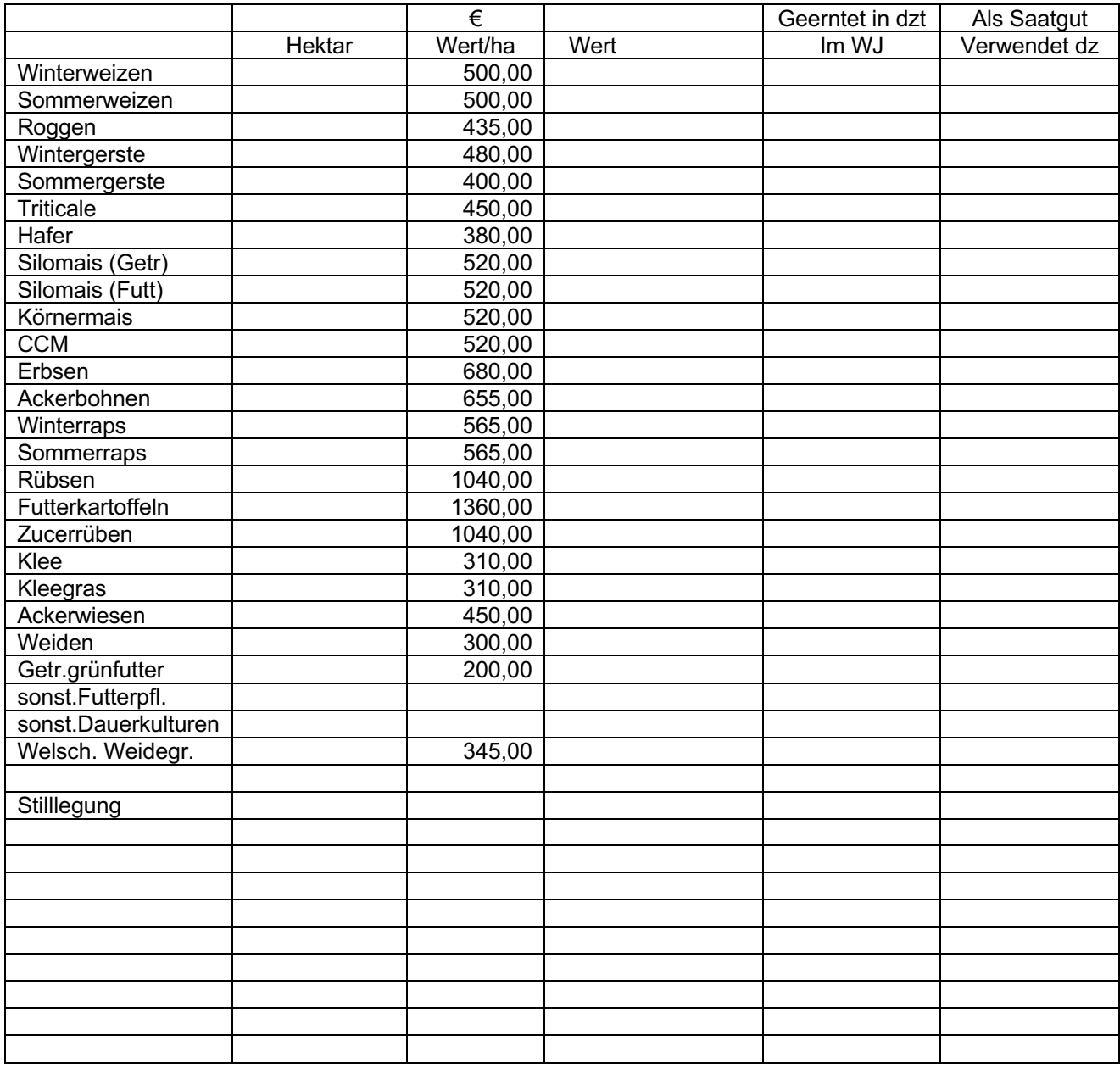

Summe

Es besteht eine Hagelversicherung und die Prämien wurden bezahlt

ja nein

bitte ankreuzen

Für alle oben aufgeführten Flächen liegt der Ernteertrag nicht unter den oben aufgeführten Standardherstellungskosten

Wenn für einzelne Flächen der Ertrag wesentlich niedriger ausfällt, bitte mit Angabe von ha vermerken!

Durch körperliche Inventur aufgenommen am .................................

Unterschrift